## Связь занятий с модулем remoteEdu

## УСТАРЕЛО

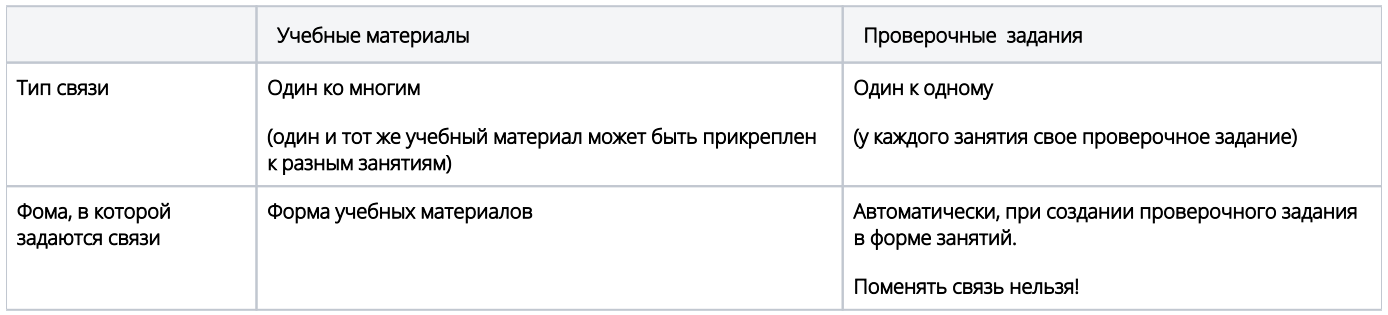